## **Ever wondered where our orienteering maps come from?<br><u>Mapping in TVOC - Introduction</u><br>When you are at a TVOC event and have picked up your map, you might pause for a**

**Ever wondered where our orienteering maps come from?**<br> **Mapping in TVOC - Introduction**<br>
When you are at a TVOC event and have picked up your map, you might pause for<br>
second to think about the time and effort that has go **Ever wondered where our orienteering maps come from?**<br>**Mapping in TVOC - Introduction**<br>When you are at a TVOC event and have picked up your map, you might pause for a<br>second to think about the time and effort that has gon **Ever wondered where our orienteering maps come from?**<br>**Mapping in TVOC - Introduction**<br>When you are at a TVOC event and have picked up your map, you might pause for a<br>second to think about the time and effort that has gon Ever wondered where our orienteering maps come from?<br>
Mapping in TVOC - Introduction<br>
When you are at a TVOC event and have picked up your map, you might pause for a<br>
second to think about the time and effort that has gone In the past orienteering maps or each of the past orienteering maps are from and the past orienteering the map. You might pause for a second to think about the time and effort that has gone into creating the map. It is alm **Ever wondered where our orienteering maps come from?**<br> **Mapping in TVOC - Introduction**<br>
When you are at a TVOC event and have picked up your map, you might pause for a<br>
second to think about the time and effort that has

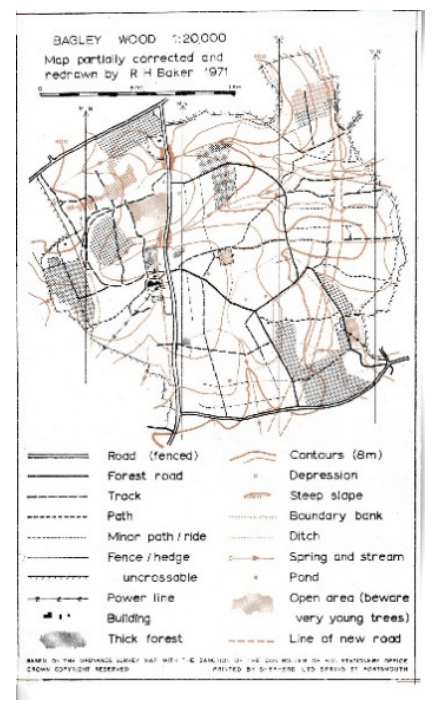

**Example 2 OUT Orienteering maps come from?**<br> **troduction**<br>
went and have picked up your map, you might pause for a<br>
e and effort that has gone into creating the map. It is almost<br>
think.<br>
were hand drawn from OS maps supp **creative of the many software in the many software in the set of the set of the set of the set of the set of the set of the set of the set of the set of the set of the set of the set of the computers became a household it Example 20 OUT Orienteering maps come from?**<br> **Such a** that as one into creating the map. It is almost<br>
think.<br>
Sumere hand drawn from OS maps supplemented by ground<br>
agley Wood shows.<br>
When computers became a household i **Example 10 Soft Concernsive Common Strond Concernsive Common Strond effort that has gone into creating the map. It is almost think.**<br>
It were hand drawn from OS maps supplemented by ground<br>
sultimk.<br>
When computers became **Example 2017 Orienteering maps come from?**<br> **Conduction**<br>
See and effort that has gone into creating the map. It is almost<br>
think.<br>
When computers became a household item, software for<br>
creating maps was introduced using **Example 2018 Conception Conception**<br> **Example 2019 Conception Conception Conception**<br> **Conception and effort that has gone into creating the map. It is almost think.**<br>
When computers became a household item, software **Example 18 OUT OF CONCRETE SURFERENCE AND ASSESS AND THE SERVING CONSTRESS (SPECIEST AND SERVING A SERVING A SERVING A SERVING A SERVING A SERVING A SERVING A SERVING A SERVING A SERVING A SERVING A SERVING A SERVING A SU** 

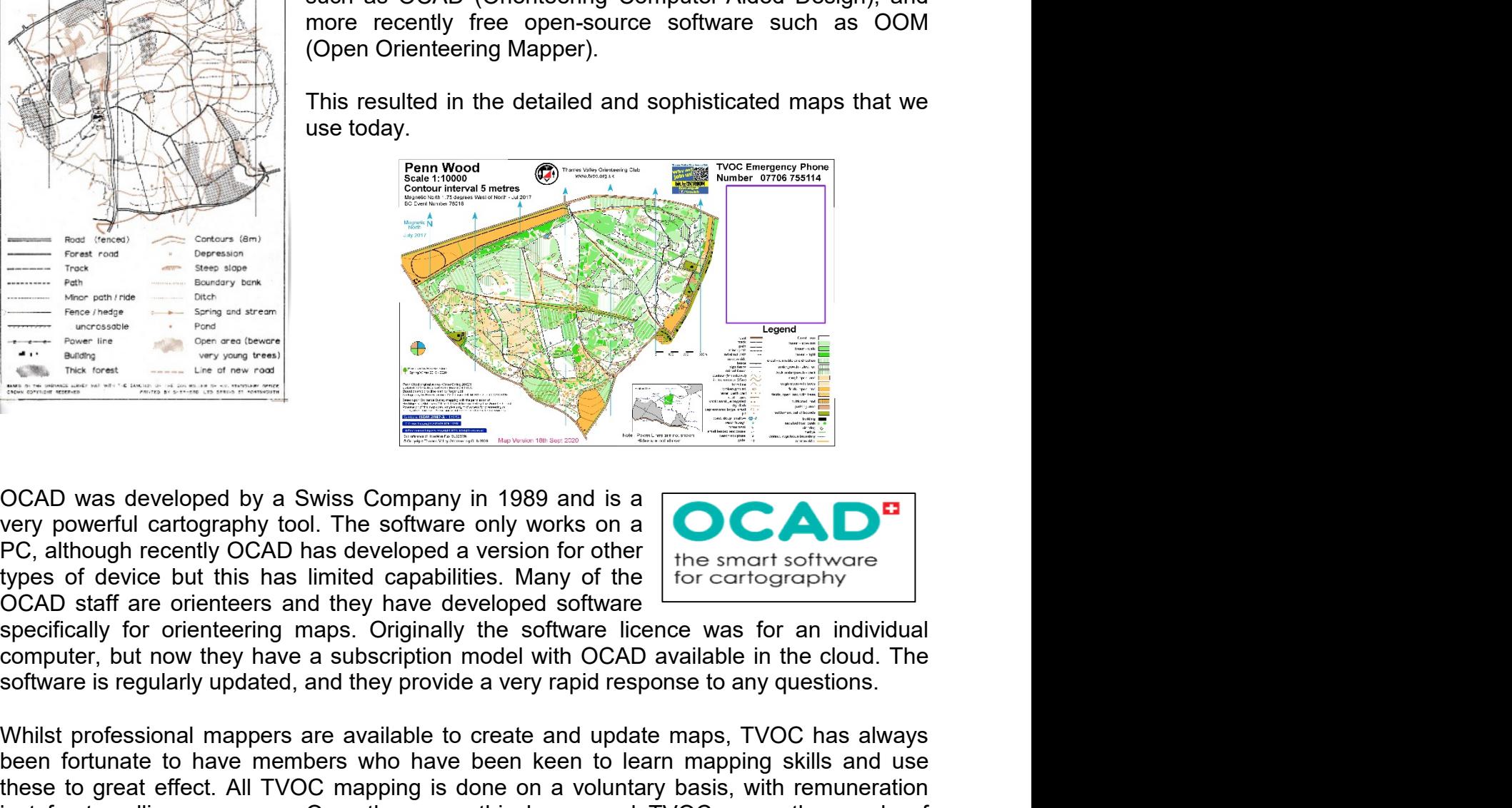

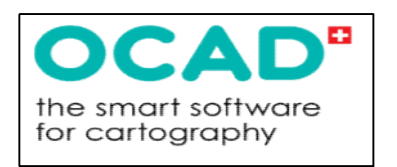

Whilst professional mappers are available to create and update mapping skills and use<br>between fortwarding experimental mapping in 1989 and is a company in 1989 and is a metal software only works on a<br>PC, although recently been fortunate to have members who have been keen to have members who have been to have members who have been to have a subscription of the simulation of the simulation of the simulation of the simulation of the simulation The matrix of great effect. All TVOC that the sets all the version of the sets and the sets all the sets all the sets all the sets all the sets all the sets all the sets all the sets all the sets all the sets all the sets From the state of the solution of the solution of the solution of the state of the smort solved proportion and the smort solved are saved by the solution of the smort solved of the smort solved as the same of the same of t pounds. CCAD was developed by a Swiss Company in 1989 and is a<br>very powerful cartography tool. The software only works on a<br>PC, although recently OCAD has developed a version for other<br>types of device but this has limited capabili OCAD was developed by a Swiss Company in 1989 and is a<br>
very powerful cartography tool. The software only works on a<br>
types of device but this has limited capabilities. Many of the line smart software<br>
by the map of device OCAD was developed by a Swiss Company in 1989 and is a<br>
PC, although recently OCAD has developed a version for other<br>
PC, although recently OCAD has developed a version for other<br>
types of device but this has limited capab OCAD was developed by a Swiss Company in 1989 and is a<br>very powerful cratography tool. The software only works on a<br>PC, although recently OCAD has developed a version for other<br>types of device but this has limited capabili

version.

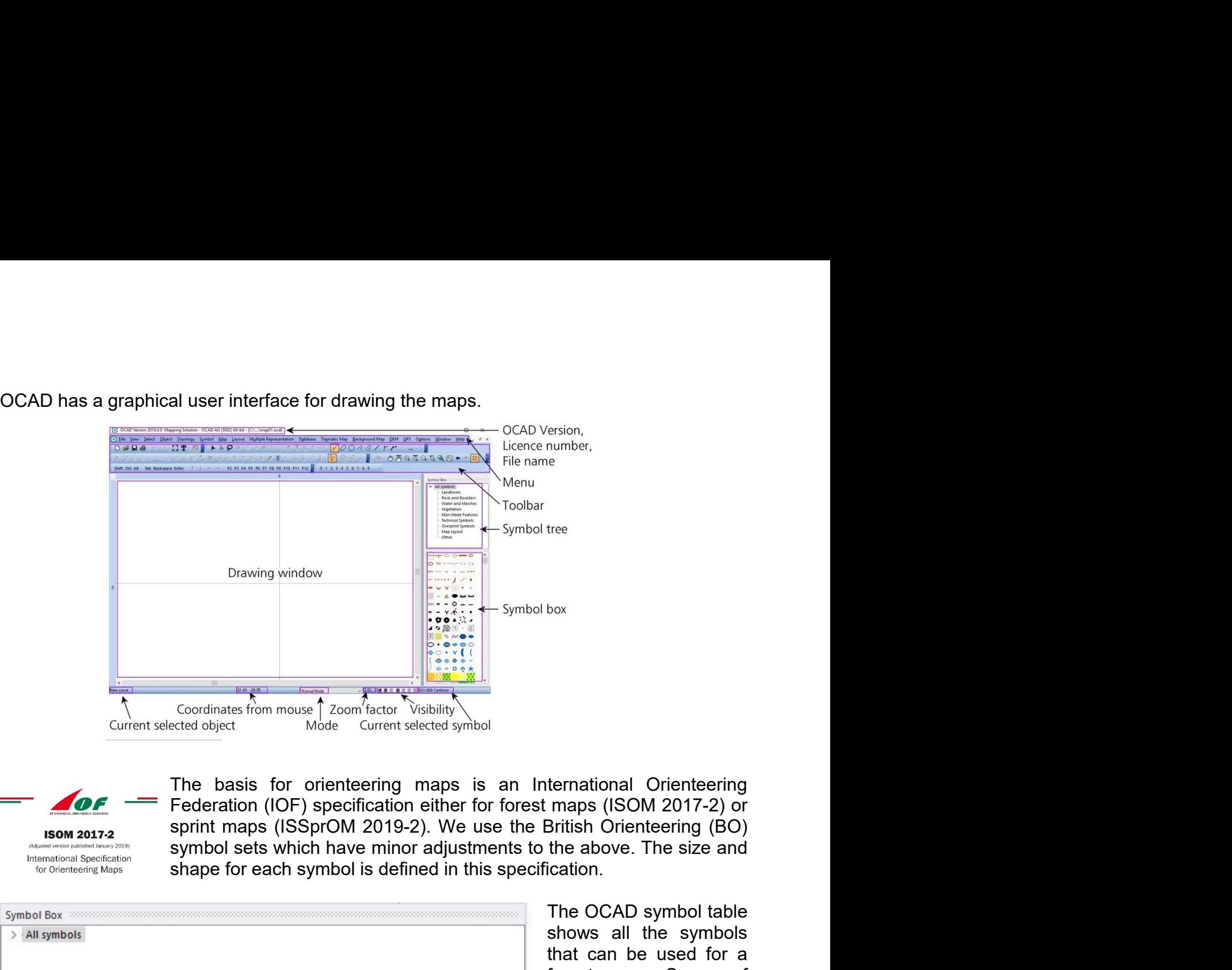

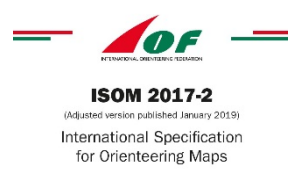

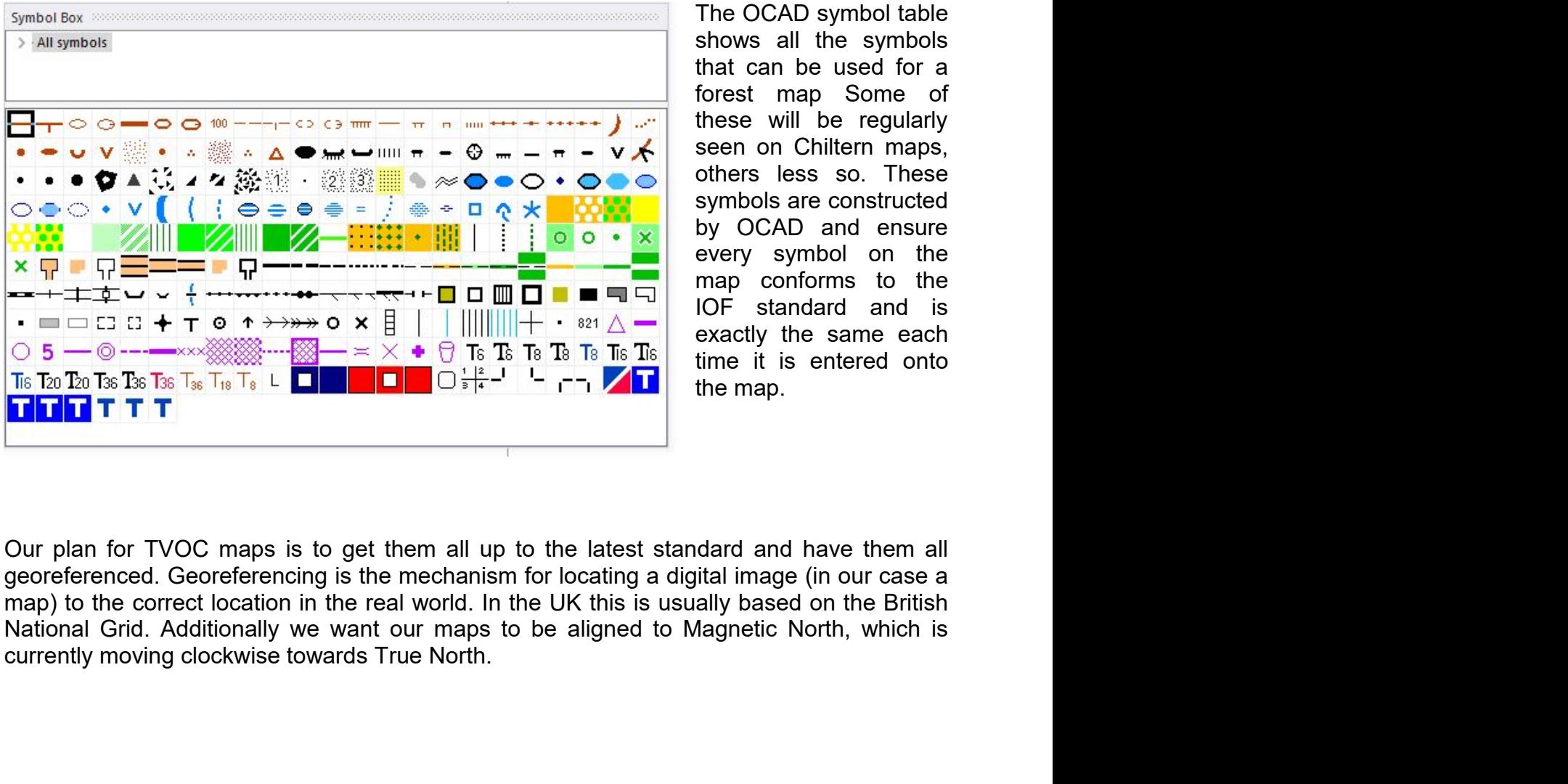

ternational Orienteering<br>
maps (ISOM 2017-2) or<br>
British Orienteering (BO)<br>
the above. The size and<br>
tication.<br>
The OCAD symbol table<br>
shows all the symbols<br>
that can be used for a<br>
forest map Some of<br>
these will be regula box<br>
box<br>
box<br>
clectron the symbol (ISOM 2017-2) or<br>
British Orienteering (BO)<br>
the above. The size and<br>
ication.<br>
The OCAD symbol table<br>
shows all the symbols<br>
that can be used for a<br>
forest map Some of<br>
these will be reg box<br>
box<br>
ternational Orienteering (BO)<br>
Sritish Orienteering (BO)<br>
the above. The size and<br>
ication.<br>
The OCAD symbol table<br>
shows all the symbols<br>
that can be used for a<br>
forest map Some of<br>
these will be regularly<br>
seen box<br>
box<br>
ternational Orienteering (BO)<br>
British Orienteering (BO)<br>
the above. The size and<br>
ication.<br>
The OCAD symbol table<br>
shows all the symbols<br>
that can be used for a<br>
forest map Some of<br>
these will be regularly<br>
seen ternational Orienteering<br>
maps (ISOM 2017-2) or<br>
British Orienteering (BO)<br>
the above. The size and<br>
ication.<br>
The OCAD symbol table<br>
shows all the symbols<br>
that can be used for a<br>
forest map Some of<br>
these will be regular ternational Orienteering<br>
maps (ISOM 2017-2) or<br>
British Orienteering (BO)<br>
the above. The size and<br>
ication.<br>
The OCAD symbol table<br>
shows all the symbols<br>
that can be used for a<br>
forest map Some of<br>
these will be regular ternational Orienteering<br>
maps (ISOM 2017-2) or<br>
British Orienteering (BO)<br>
the above. The size and<br>
ication.<br>
The OCAD symbol table<br>
shows all the symbols<br>
that can be used for a<br>
forest map Some of<br>
these will be regular ternational Orienteering<br>
maps (ISOM 2017-2) or<br>
British Orienteering (BO)<br>
the above. The size and<br>
ication.<br>
The OCAD symbol table<br>
shows all the symbols<br>
that can be used for a<br>
forest map Some of<br>
these will be regular ternational Orienteering<br>
maps (ISOM 2017-2) or<br>
British Orienteering (BO)<br>
the above. The size and<br>
ication.<br>
The OCAD symbol table<br>
shows all the symbols<br>
that can be used for a<br>
forest map Some of<br>
these will be regular ternational Orienteering<br>
maps (ISOM 2017-2) or<br>
British Orienteering (BO)<br>
the above. The size and<br>
ication.<br>
The OCAD symbol table<br>
shows all the symbols<br>
that can be used for a<br>
forest map Some of<br>
these will be regular ternational Orienteering<br>
maps (ISOM 2017-2) or<br>
British Orienteering (BO)<br>
the above. The size and<br>
ication.<br>
The OCAD symbol table<br>
shows all the symbols<br>
that can be used for a<br>
forest map Some of<br>
these will be regular ternational Orienteering<br>
maps (ISOM 2017-2) or<br>
British Orienteering (BO)<br>
the above. The size and<br>
ication.<br>
The OCAD symbol table<br>
shows all the symbols<br>
that can be used for a<br>
forest map Some of<br>
these will be regular ternational Orienteering<br>
maps (ISOM 2017-2) or<br>
British Orienteering (BO)<br>
the above. The size and<br>
ication.<br>
The OCAD symbol table<br>
shows all the symbols<br>
that can be used for a<br>
forest map Some of<br>
these will be regular remational Orienteering<br>
maps (ISOM 2017-2) or<br>
British Orienteering (BO)<br>
the above. The size and<br>
lication.<br>
The OCAD symbol table<br>
shows all the symbols<br>
that can be used for a<br>
forest map Some of<br>
these will be regular maps (iOOW 2017-2) of<br>British Orienteering (BO)<br>the above. The size and<br>ication.<br>The OCAD symbol table<br>shows all the symbols<br>that can be used for a<br>forest map Some of<br>these will be regularly<br>seen on Chiltern maps,<br>others l

When updating our TVOC maps for an event, some are simpler than others. Recent<br>georeferenced maps are relatively simple, requiring checking of the existing map against<br>what is on the ground and using OCAD to modify the map When updating our TVOC maps for an event, some are simpler than others. Recent georeferenced maps are relatively simple, requiring checking of the existing map against what is on the ground and using OCAD to modify the map When updating our TVOC maps for an event, some are simpler than others. Recent georeferenced maps are relatively simple, requiring checking of the existing map gainst work is on the ground and using OCAD to modify the map When updating our TVOC maps for an event, some are simpler than others. Recent georeferenced maps are relatively simple, requiring checking df the existing map against what is on the ground and using OCAD to modify the ma When updating our TVOC maps for an event, some are simpler than others. Recent georeferenced maps are relatively simple, requiring checking of the existing map against what is on the ground and using OCAD to modify the map

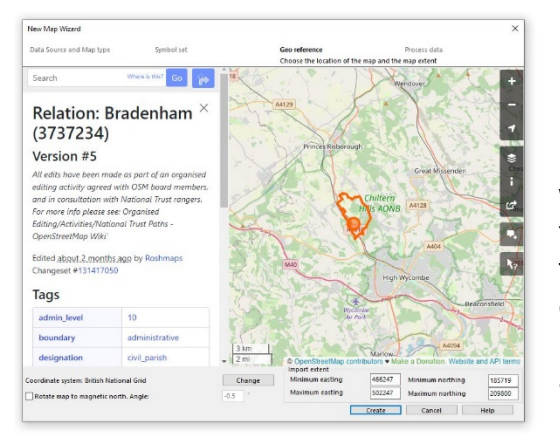

For non-georeferenced maps or a completely new type of map, the science of modify the map  $-$  adding or removing features or in forest work has taken place to thin areas of trees.<br>The method is also a simple task in OCAD.<br> an event, some are simpler than others. Recent<br>mple, requiring checking of the existing map against<br>D to modify the map – adding or removing features or<br>n forest work has taken place to thin areas of trees.<br>tetic north is is an event, some are simpler than others. Recent<br>mple, requiring checking of the existing map against<br>D to modify the map – adding or removing features or<br>in forest work has taken place to thin areas of trees.<br>etic north an event, some are simpler than others. Recent<br>mple, requiring checking of the existing map against<br>D to modify the map – adding or removing features or<br>in forest work has taken place to thin areas of trees.<br>retic north is The vent, some are simpler than others. Recent<br>mple, requiring checking of the existing map against<br>D to modify the map – adding or removing features or<br>in forest work has taken place to thin areas of trees.<br>etic north is Followed by the UK) and Magnetic and Server and Server and Server and Server and Server and Server and Server and Server and Server and Server and Server and Server and Server and Server and Server and Server and Server an is an event, some are simpler than others. Recent<br>mple, requiring checking of the existing map against<br>D to modify the map – adding or renoving features or<br>in forest work has taken place to thin areas of trees.<br>etic north For an event, some are simpler than others. Recent<br>mple, requiring checking of the existing map against<br>D to modify the map – adding or removing features or<br>in forest work has taken place to thin areas of trees.<br>etic nort an event, some are simpler than others. Recent<br>mple, requiring checking of the existing map against<br>D to modify the map – adding or removing features or<br>in forest work has taken place to thin areas of trees.<br>retic north i mple, requiring clucking of the costaling metapolitic product the reading or removing features or in forest work has taken place to thin areas of trees.<br>The reading or removing features or in forest work has taken place to So consour and Panamy or introducting beat the selected of the selection of forest work has taken place to thin areas of trees.<br>Heric north is also a simple task in OCAD.<br>The form of the select of the same and the selectio Fraction is also a simple task in OCAD.<br>Their control is also a simple task in OCAD.<br>The non-georeferenced maps or a completely new<br>map it is best to start with a completely new map file.<br>In OCAD there is a very useful 'Ne For non-georeferenced maps or a completely new<br>map it is best to start with a completely new map file.<br>In OCAD there is a very useful 'New Map Wizard'<br>which steps through the process, first selecting the<br>type of map, the s For non-georeferenced maps or a completely new<br>map it is best to start with a completely new map file.<br>In OCAD there is a very useful 'New Map Wizard'<br>which steps through the process, first selecting the<br>type of map, the s For non-georeferenced maps or a completely new<br>map it is best to start with a completely new map file.<br>In OCAD there is a very useful 'New Map Wizard'<br>which steps through the process, first selecting the<br>type of map, the s In OCAD there is a very useful 'New Map Wizard'<br>In OCAD there is a very useful 'New Map Wizard'<br>which steps through the process, first selecting the<br>type of map, the location and extent of the map (using<br>eastings and north In Ocho tracts is a city used in two map wize<br>which steps through the process, first selecting the<br>type of map, the scale and the symbol set to use,<br>followed by the location and extent of the map (using<br>eastings and northi where of map, the scale and the symbol set to use,<br>the of map, the scale and the symbol set to use,<br>followed by the location and extent of the map (using<br>eastings and northings). The co-ordinate system<br>are also set.<br>OCAD e

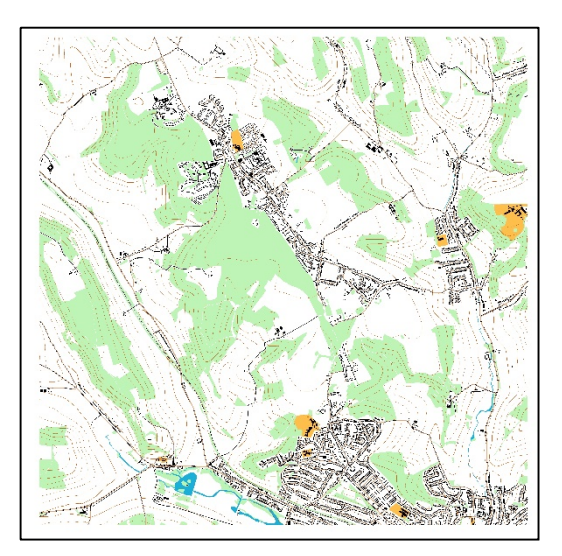

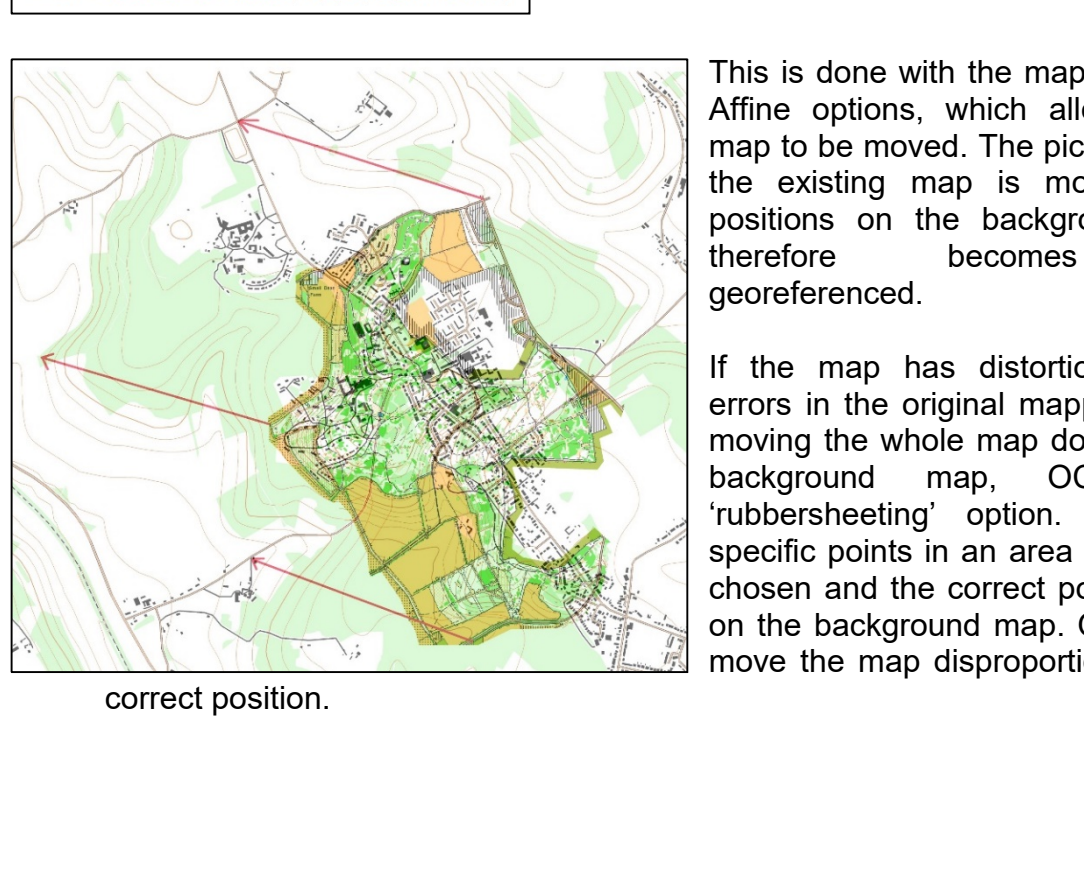

This is done with the map Transform and the map Transformational expansion of the state and created using additional types of data DAR and Google Earth.<br>This is done with an and Solvey Earth and Solvey Earth and Solvey Ear Affilie allows the products the required area from Open Street<br>
Freates an OCAD file using the selected<br>
base map a new O map of the area can<br>
be screated using additional types of data<br>
DAR and Google Earth.<br>
Ing OCAD map racts the required area from Open Street<br>preates an OCAD file using the selected<br>base map a new O map of the area can<br>exceeded using additional types of data<br>DAR and Google Earth.<br>mg OCAD map is not georeferenced, this<br>can racts the required area from Open Street<br>
treates an OCAD file using the selected<br>
base map a new O map of the area can<br>
exceeded using additional types of data<br>
DAR and Google Earth.<br>
Ing OCAD map is not georeferenced, th racts the required area from Open Street<br>preates an OCAD file using the selected<br>base map a new O map of the area can<br>exceeded using additional types of data<br>DAR and Google Earth.<br>mg OCAD map is not georeferenced, this<br>can Exercise an OCAD file using the selected<br>
therefore area can created using additional types of data<br>
base map a new O map of the area can<br>
created using additional types of data<br>
DAR and Google Earth.<br>
Ing OCAD map is not georeferenced. base map a new O map of the area can<br>
be created using additional types of data<br>
DAR and Google Earth.<br>
Ing OCAD map is not georeferenced, this<br>
can be saved as a background map and<br>
ate the old map correctly.<br>
This is don exacted using a fluit of the exact that the screated using additional types of data<br>DAR and Google Earth.<br>This can be saved as a background map and<br>ate the old map correctly.<br>This is done with the map Transform and<br>Affine

between the map is not georeferenced, this<br>can be saved as a background map and<br>ate the old map correctly.<br>This is done with the map Transform and<br>ate the old map correctly.<br>This is done with the map Transform and<br>affine o background map, occaption and the background map and<br>the background map and ate the old map correctly.<br>This is done with the map Transform and<br>Affine options, which allows the whole<br>map to be moved. The picture shows how<br>t ng OCAD map is not georeferenced, this<br>can be saved as a background map and<br>ate the old map correctly.<br>This is done with the map Transform and<br>Affine options, which allows the whole<br>map to be moved. The picture shows how<br>t representing is the map is more than the map discussion and the saved as a background map and afte the old map correctly.<br>This is done with the map Transform and Affine options, which allows the whole map to be moved. The can be saved as a background map and<br>ate the old map correctly.<br>This is done with the map Transform and<br>Affine options, which allows the whole<br>the existing map is moved to known<br>positions on the background map and<br>therefor This is done with the map Transform and<br>Affine options, which allows the whole<br>map to be moved. The picture shows how<br>the existing map is moved to known<br>positions on the background map and<br>therefore becomes correctly<br>geore This is done with the map Transform and<br>Affine options, which allows the whole<br>map to be moved. The picture shows how<br>the existing map is moved to known<br>positions on the background map and<br>therefore becomes correctly<br>geore

Next time – What is LiDAR and how it is used.